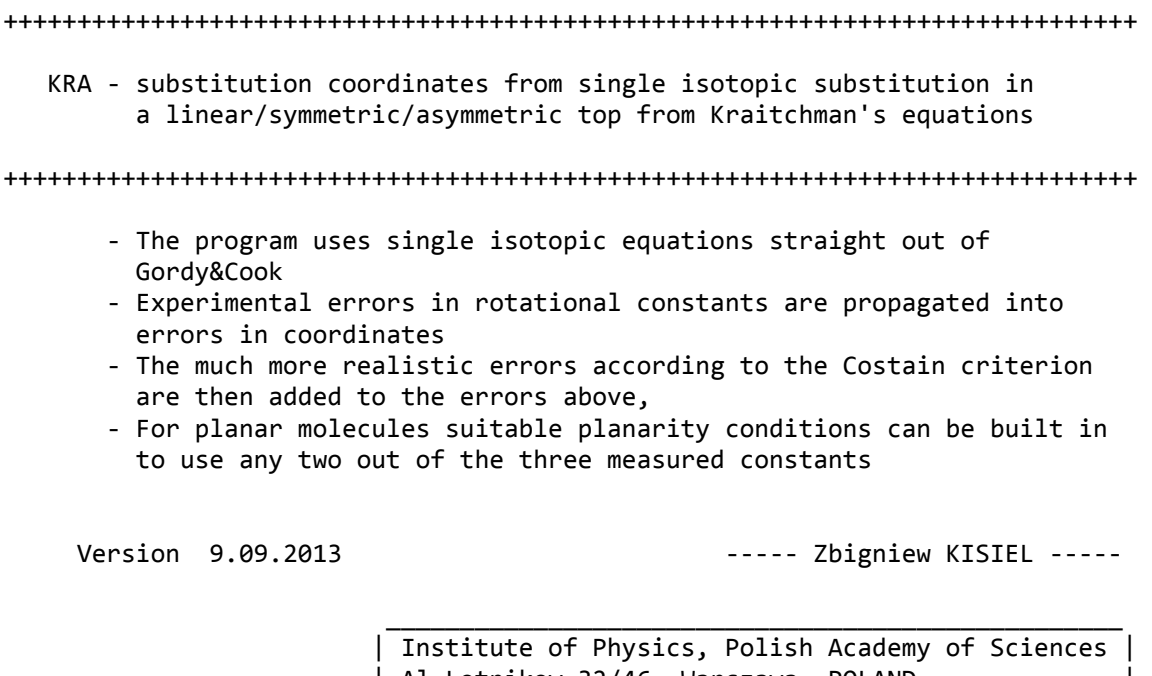

| Al.Lotnikow 32/46, Warszawa, POLAND | kisiel@ifpan.edu.pl | | http://info.ifpan.edu.pl/~kisiel/prospe.htm |

Input:

 MOLNAM.KRA ‐ The input file with name specified in response to the prompt from the program. The use of the extension .KRA is recommended.

Output:

MOLNAM\_KRA.OUT ‐ main output file

 MOLNAM\_KRA.EVA ‐ stub file for the EVAL program containing the coordinates and their uncertainties evaluated by KRA. It is still necessary to assign signs, add two preceding lines containing the descriptive comment and the number of atoms, and append lines with declarations of internals that are to be evaluated

\_\_\_\_\_\_\_\_\_\_\_\_\_\_\_\_\_\_\_\_\_\_\_\_\_\_\_\_\_\_\_\_\_\_\_\_\_\_\_\_\_\_\_\_\_\_\_\_\_\_\_\_\_\_\_\_\_\_\_\_\_\_\_\_\_\_\_\_\_\_\_\_\_\_\_\_\_

The syntax of the input file:

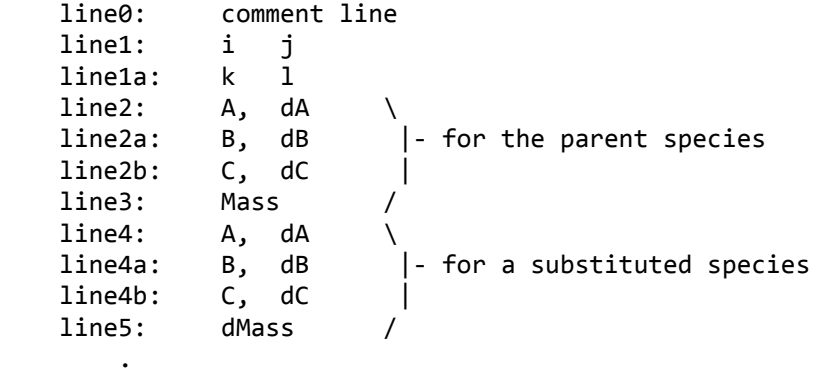

lastline: end

.

‐ Line1 selects the type of top:

 i=0: defines that the parent is a diatomic, linear or a symmetric top (off‐axis asymmetric substitution is allowed for a symmetric top)

 If i=0 then the value of j is irrelevant but is still necessary on input so it is best to also set it to zero. i>0: defines that the parent is an asymmetric top, in which case i and j  $i$ <0 can take values out of 1,2,3 (i.e. a,b,c). i cannot be equal to j, and (i,j) selects the inertial plane for planar coordinate calculation. One of i and j can be negative in which case the respective moment of inertia is calculated using the planar relation defined in line1a ‐ Line1a is only necessary if one of i,j is negative and defines the planar relation for calculation of that moment. For the most common case of a planar molecule in the ab inertial plane there are three alternatives:  $line1 i,j: 1 2 1 2 1-2$  $line1a k, 1: none 3 -2 3 -1$ and, for example,  $k, l = 3 - 2$  define  $I.a = I.c - I.b$  For a non‐zero inertia defect each these three cases gives a slightly different result in the 'PLANAR' section, while the results in the 'NONPLANAR' section will be identical. ‐ Line 2: rotational constant A and its error dA for the parent species (MHz). If the species is not an asymmetric top then set A to a value large enough to pretend that it is infinity, say to 9999999.0 ‐ Line 2a: B, dB for the parent (MHz) ‐ Line 2b: C, dC for the parent (MHz) ‐ Line 3: mass of the parent isotopic species in u ‐ Lines 4: rotational constant A and its error dA for the substituted species (MHz)

- ‐ Line 4a: B, dB for the substituted species (MHz) ‐ Line 4b: C, dC for the substituted species (MHz)
- ‐ Line 5: the mass difference between the mass of substituted species and that of the parent species (u), see the table below for some common values.
- ‐ Lines 4‐5 can be repeated as many times as necessary, and are best terminated with a line beginning with the word 'end' (without the inverted commas)

## NOTE:

- ‐ Lines that begin with a recognised comment flag i.e. with either one of c, C, #, !,% are ignored so that comment lines can be inserted anywhere in the data file. The first line is the only exception as it is always treated as comment describing the whole data set.
- ‐ The X,Y,Z coordinates in the output are consistent with the x,y,z indices in the equations in Gordy&Cook
- ‐ The program tries to extract a six character descriptor from the comment lines preceding each isotopic species. This descriptor will begin with the first non blank character after the character defining the comment line. The descriptor will be carried over to the .EVA file.
- ‐ Remember that all substitution coordinates determined with Kraitchman's equations arise from a square root operation so that their sign is indeterminate. For convenience KRA prints all coordinates positive, and

 not with +‐ sign in front of each. It is, of course, necessary to assign signs to coordinates for their use in determination of internal structural parameters, as for example with EVAL.

\_\_\_\_\_\_\_\_\_\_\_\_\_\_\_\_\_\_\_\_\_\_\_\_\_\_\_\_\_\_\_\_\_\_\_\_\_\_\_\_\_\_\_\_\_\_\_\_\_\_\_\_\_\_\_\_\_\_\_\_\_\_\_\_\_\_\_\_\_\_\_\_\_\_\_\_\_

References:

- [1] W.Gordy and R.L.Cook, "Microwave Molecular Spectra", Wiley, New York, 1984. The relevant substitution relations are: linear: Eq.13.46 off axis symm.: Eq.13.56‐13.57 planar asymm: Eq.13.64‐13.65 general asymm. Eq.13.71‐13.73 Costain rule Eq.13.183
- [2] C.C.Costain, "Further comments on the accuracy of r\_s substitution structures", Trans.Am.Crystallogr.Assoc. 2,157‐164(1966).
	- NOTE: what became the 'Costain rule' started off in the Costain paper as an estimate of 0.0012/r based on NNO data (p.159). The generalisation to the form 0.0015/a as found in Gordy&Cook was made later. A preceding version of the G&C text can be found, for example, in:
- [3] M.D.Harmony, V.W.Laurie, R.L.Kuczkowski, R.H.Schwendeman, D.A.Ramsay, F.J.Lovas, W.J.Lafferty, A.G.Maki, "Molecular Structures of Gas‐Phase Polyatomic Molecules Determined by Spectroscopic Methods", J. Phys. Chemn. Ref. Data, 8, 619‐721 (1979), p.624. PDF version (bitmap scan) of that paper is freely available from the NIST Standard Reference Data under the direct link: http://www.nist.gov/data/PDFfiles/jpcrd146.pdf

Mass differences for use in KRA:

 Updated from "Atomic Weights and Isotopic Compositions" at: http://www.nist.gov/pml/data/comp.cfm based on primary sources up to 2007

\_\_\_\_\_\_\_\_\_\_\_\_\_\_\_\_\_\_\_\_\_\_\_\_\_\_\_\_\_\_\_\_\_\_\_\_\_\_\_\_\_\_\_\_\_\_\_\_\_\_\_\_\_\_\_\_\_\_\_\_\_\_\_\_\_\_\_\_\_\_\_\_\_\_\_\_\_

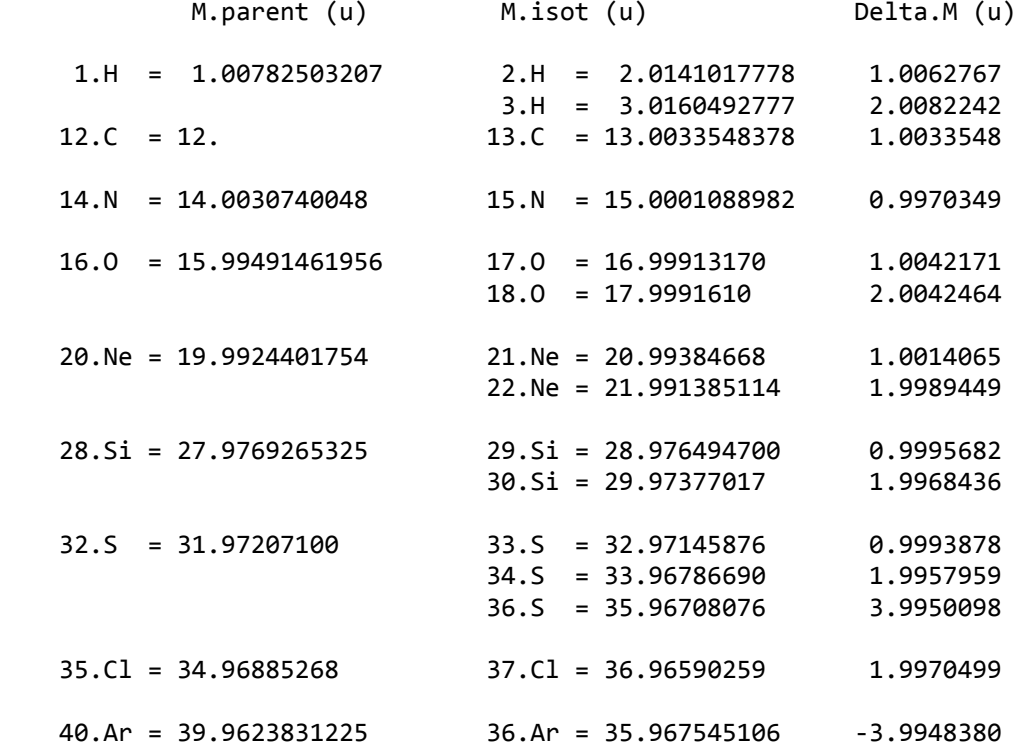

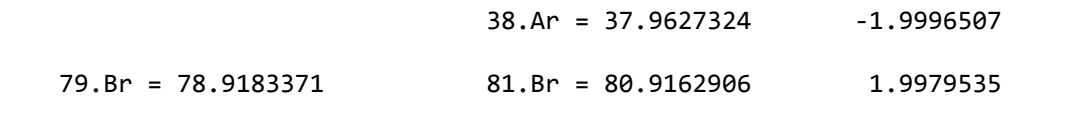

\_\_\_\_\_\_\_\_\_\_\_\_\_\_\_\_\_\_\_\_\_\_\_\_\_\_\_\_\_\_\_\_\_\_\_\_\_\_\_\_\_\_\_\_\_\_\_\_\_\_\_\_\_\_\_\_\_\_\_\_\_\_\_\_\_\_\_\_\_\_\_\_\_\_\_\_\_